# **E L Ő T E R J E S Z T É S**

### Tótkomlós Város Önkormányzata Képviselő-testületének 2010. január 25-ei soros ülésére

# **Tárgy**: **A J. G. Tajovsky ÁMK által összeállított 2010. évi városi programok kidolgozása**

A tisztelt Képviselő-testület a 2009. december 14-ei ülésén J. G. Tajovsky Általános Művelődési Központ 2010. évi munkatervét elfogadta az intézményvezető által benyújtott tervezet szerint azzal, hogy az intézményvezető a következő soros ülésre dolgozza ki, illetve állítsa össze a település egészére vonatkozóan a jövő évi programokat, a szervezők megjelölésével. Az intézményvezető a határozatnak megfelelően elkészítette a programok részletezését és azt benyújtotta számomra, melyet mellékelve ismételten a képviselő-testület elé terjesztek tudomásul vétel végett.

Kérem a Képviselő-testületet, hogy a munkatervet ismételten vitassa meg és hozza meg döntését.

### 1. HATÁROZATI JAVASLAT

Tótkomlós Város Önkormányzatának Képviselő-testülete J. G. Tajovsky Általános Művelődési Központ település egészére kidolgozott 2010. évi részletezett munkatervét tudomásul veszi.

Felelős: dr. Garay Rita polgármester Kissné Urgyán Mária intézményvezető Határidő: azonnal és folyamatos

# 2. HATÁROZATI JAVASLAT

Tótkomlós Város Önkormányzatának Képviselő-testülete J. G. Tajovsky Általános Művelődési Központ település egészére kidolgozott 2010. évi munkatervét nem fogadja el.

Felelős: dr. Garay Rita polgármester Határidő: azonnal

Tótkomlós, 2010. január 13.

 dr. Garay Rita polgármester

Az előterjesztést készítette: Kárász Gáborné, ügyintéző Az előterjesztést látta: Szabados Zoltán, jegyző

J. G. Tajovsky Általános Művelődési Központ 5940 Tótkomlós, Erzsébet u. 2/a Tel.: 68/462-976 ; e-mail: muvhaz@totkomlos.hu

Dr Garay Rita Polgármester Asszony részére

Ikt.sz: 5 / 10.<br>Tárgy: 2010. évi városi programok

Helyben

Tisztelt Polgármester Asszony!

Mellékelten megküldöm Tótkomlós város 2010. évi kulturális programtervezetét a 441/2009.(XII.14.) sz. kt. határozat szerint.

A rendezvényeket a benne szereplő szervezőkkel személyesen valamint telefonon is egyeztettem. Célom volt, hogy egy időpontban ne legyen több városi szintű rendezvény, mely sok ember érdeklődésére tarthat számot és a kevés látogató miatt esetleg nem lesz sikeres.

A megjelölt költségek tájékoztató jellegűek a város és a J.G.Tajovsky Általános Művelődési Központ költségvetésének elkészítéséhez. Tótkomlós, 2010. január 12.

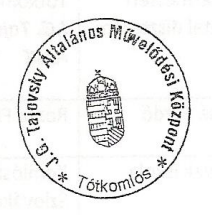

Kissné Urgy 'án Mária intézményvezető

Create PDF files without this message by purchasing novaPDF printer (http://www.novapdf.com)

#### 2010.

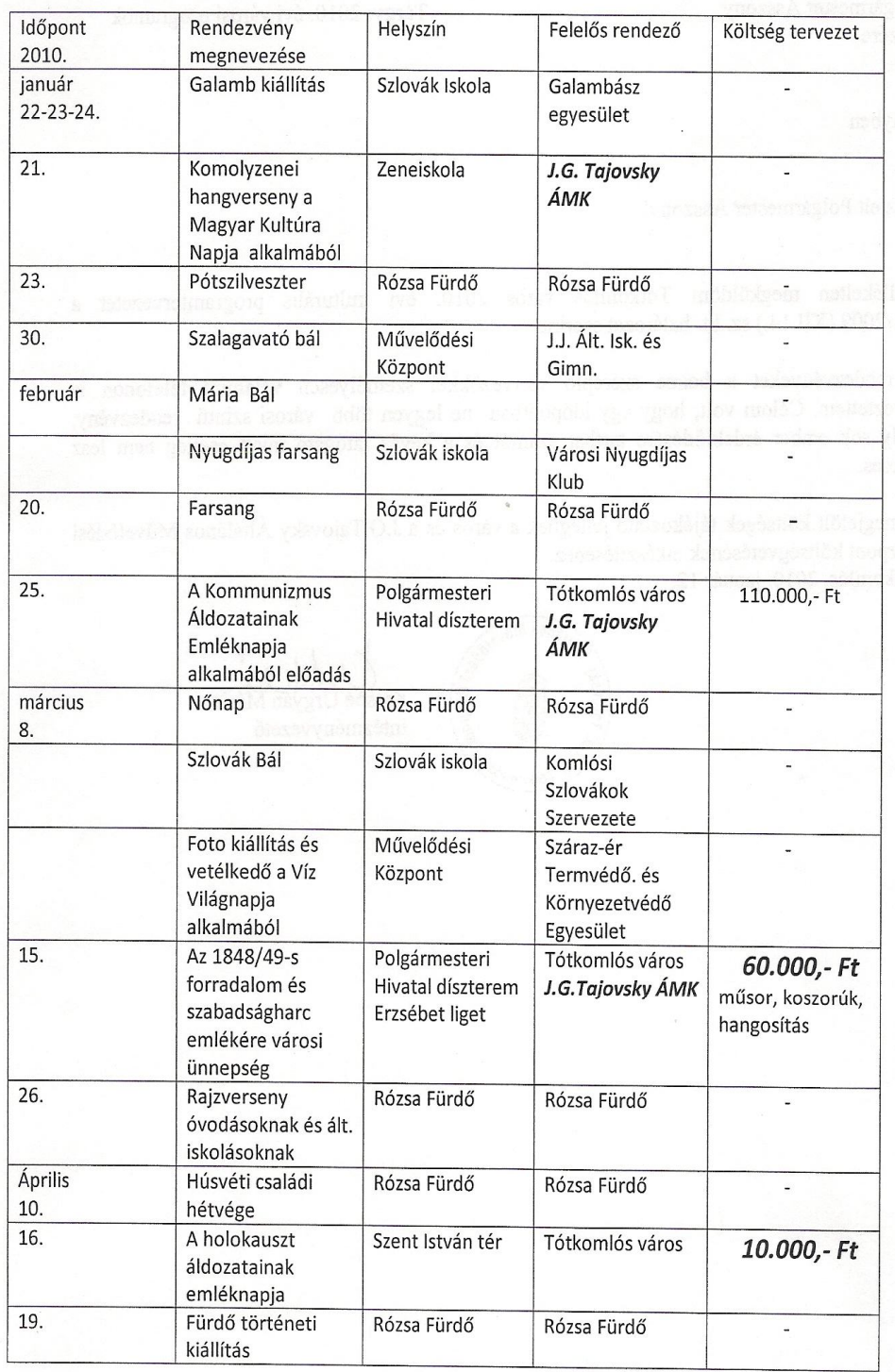

[Create PDF](http://www.novapdf.com) files without this message by purchasing novaPDF printer ([http://www.novapdf.com\)](http://www.novapdf.com)

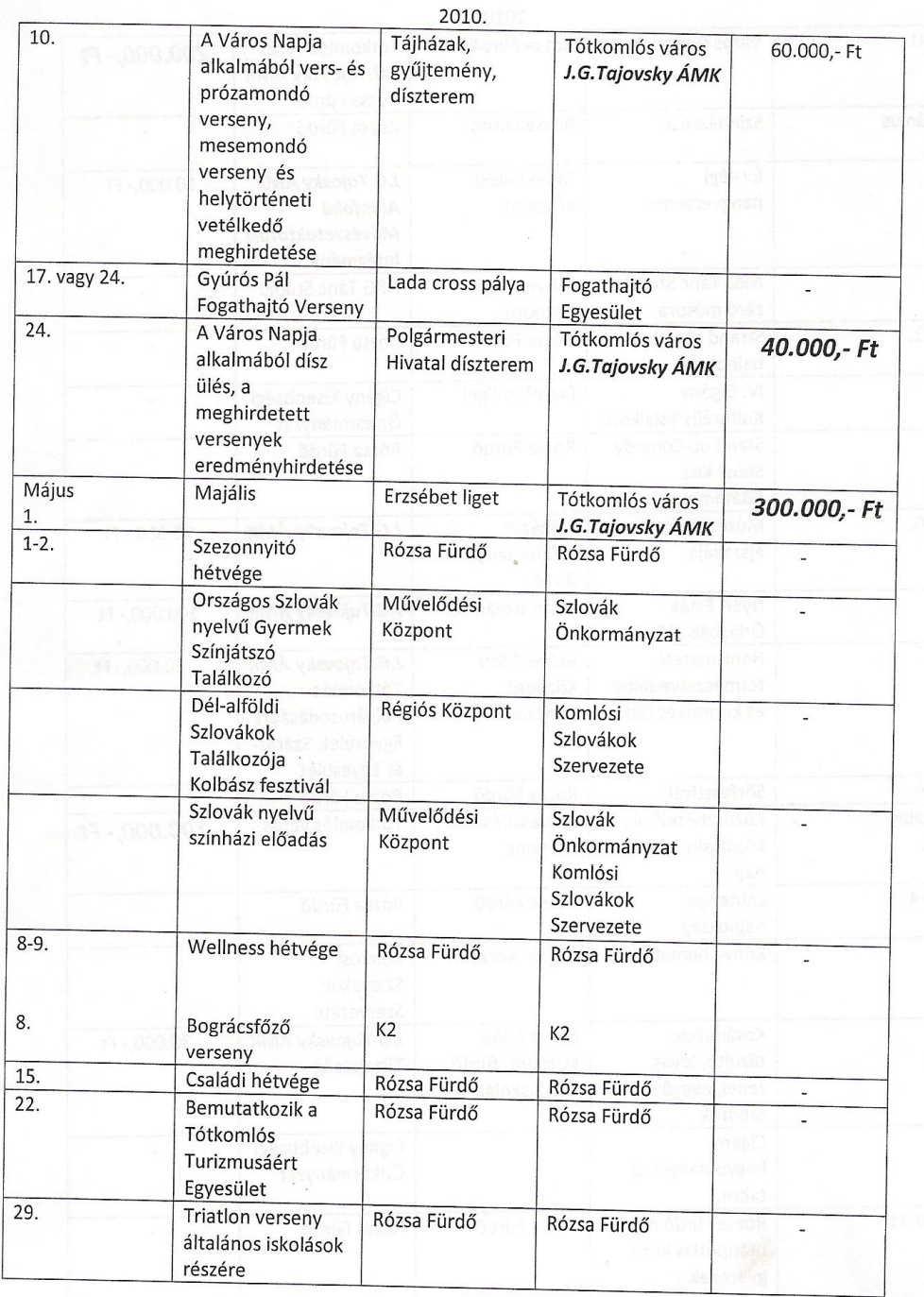

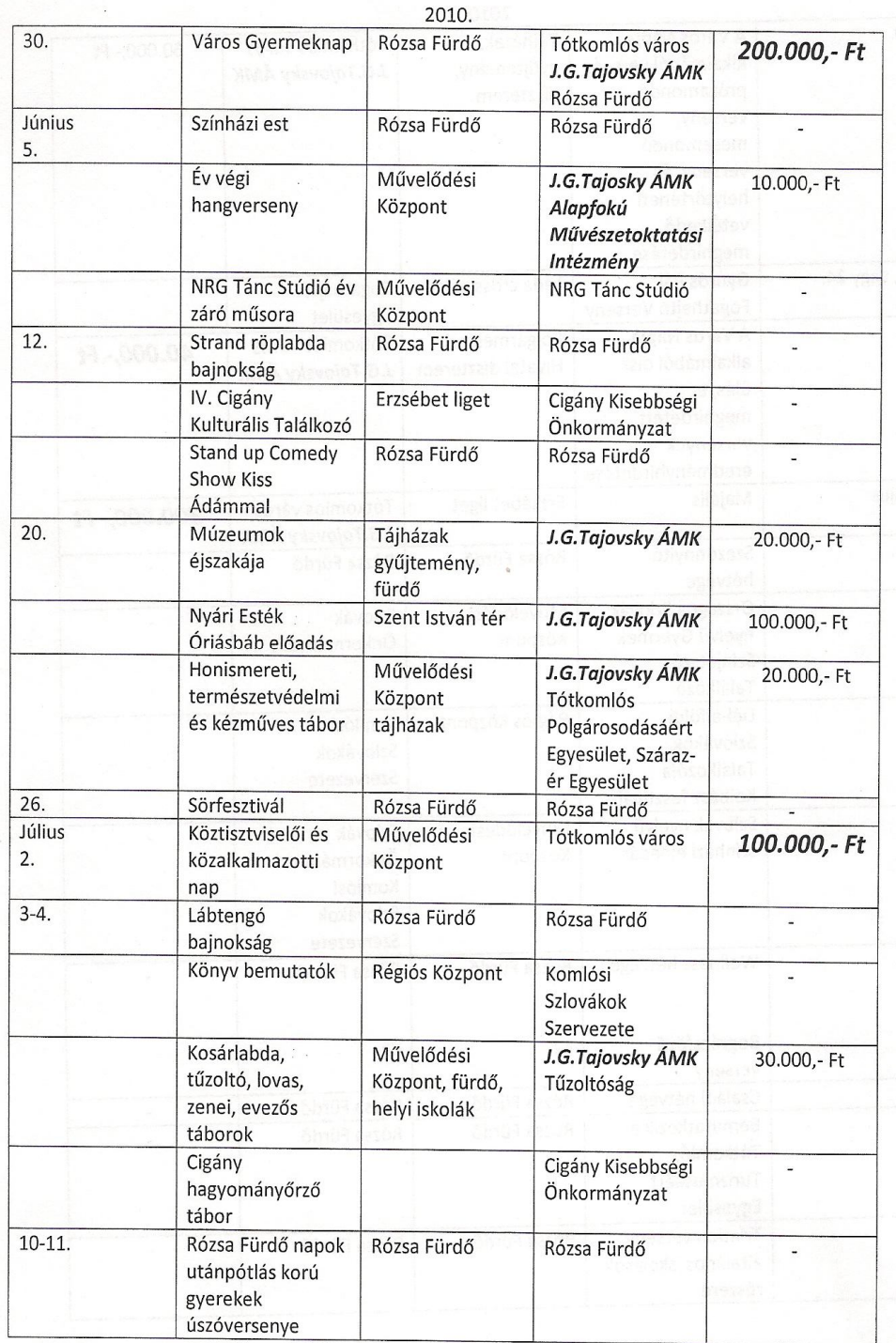

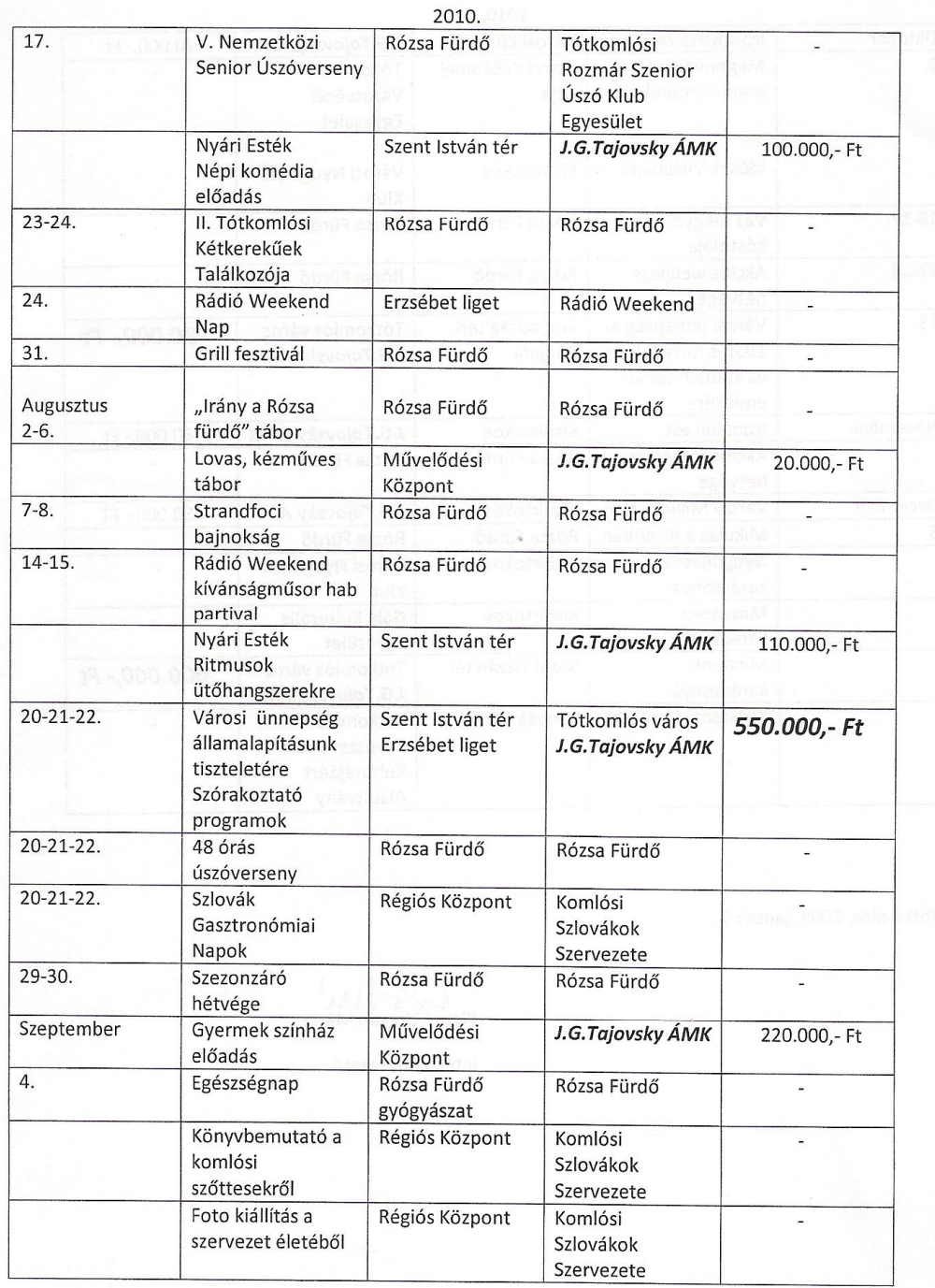

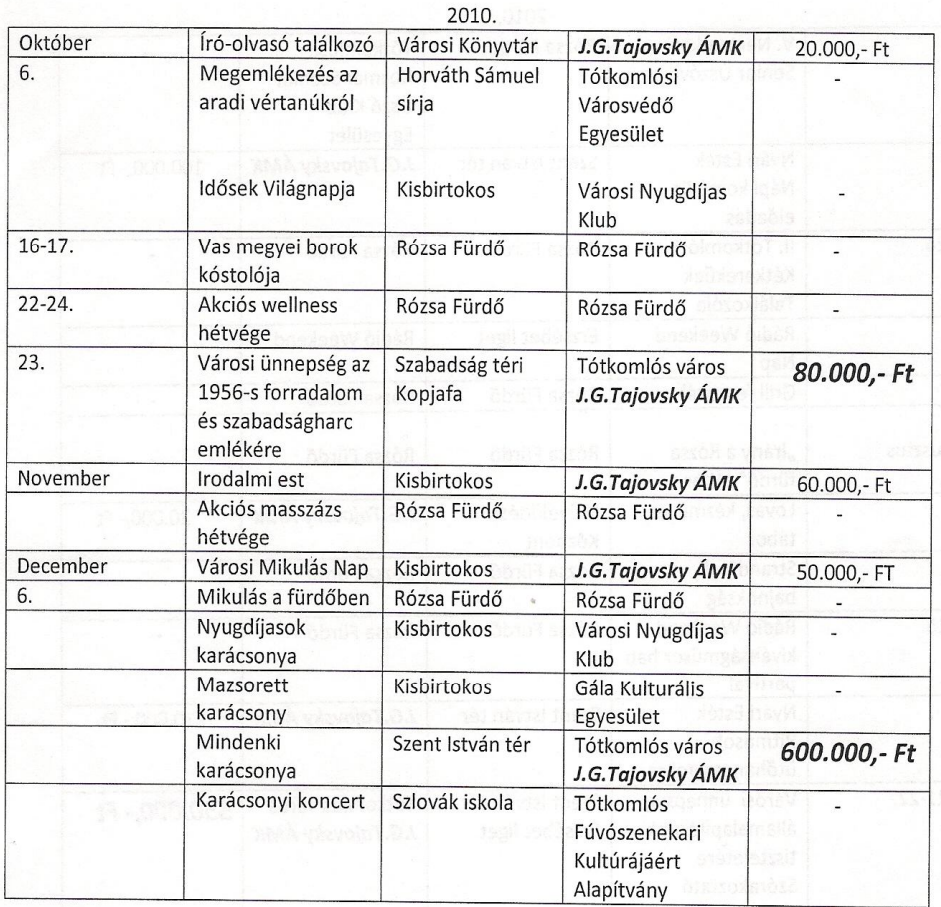

Tótkomlós, 2009. január 7.

Kissné Urgyán Mária

intézményvezető